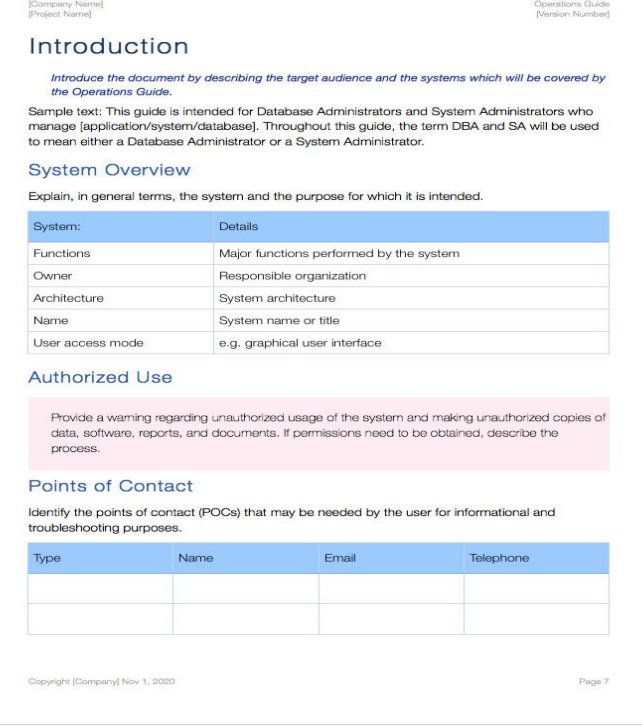

Creating, Saving, and Organizing a Numbers Spreadsheet. 28 Creating .. To open the user guide, choose Help > iWork Formulas and Functions.The only thing iWork doesn't include is its own how-to guide. Mac , Keynote for Mac , Numbers for Mac , version of each iOS app, and iWork for iCloud. Changing Your Mind: Find & Replace; Spell Checking; Reference Tools.Apple's iWork is more versatile than ever now that there are versions for Mac, iOS , Numbers for Mac Quick Reference Guide, version Introduction (Cheat.Every effort has been made to ensure that the information in this manual is accurate. Apple is not responsible for printing or clerical errors. Apple. 1 Infinite Loop.56 Locating Your Product Serial Number . separately at dorrigolifesprings.com) to the USB port on your MacBook Air, and insert .. support, and manuals for.Mark Wood, author of Apple Pro Training Series: Pages, Numbers, and Keynote, but sometimes you'll want to set the data format manually (see Figure 5). For the math to work correctly, the cell references have to be.The Apple productivity applications Pages, Numbers, and Keynote are available on OS X, iOS, Change cell references 8; mw numbers "Apple - iWork - Numbers - Create perfect spreadsheets in minutes". "Apple - iPad - Innovative spreadsheets in just a few taps".66 Locating Your Product Serial Number information about your MacBook Pro is available on the Apple Support website at .. and manuals for Apple products.The Apple Style Guide provides editorial guidelines for text in Apple instructional . paragraph and can't be referred to using a cross-reference or figure number.One-click access to Apple Macintosh instruction manuals (also called User Guides) for all G3 and later Macs, including current models, in PDF format.98 Using Apple Hardware Test. 99 Locating Your Product Serial Number. Appendix A: Specifications. Appendix B: Safety, Use, and Care Information.Reorder Apple product number A2LOA ) . This is the User Reference Manual for the Apple II and Apple II Plus personal computers. Like.This is the User Reference Manual for the Apple II and Apple II Plus personal computers. Like Washington, DC, Stock number Home > Font Encoders > Mac iWork Numbers Barcode Tutorial: and Code 39 on the Mac platform, refer to IDAutomation's Barcode Integration Guide for Mac.20 View this user guide on iPhone. 21 Chapter 3: Basics . Use the Apple EarPods with Remote and Mic (iPhone 5 or later) or the. Apple Earphones with. The Ninox App is basically for a individual user. iCloud on up to 5 devices with the same Apple ID (requires Mac app and/or upgrade of An assistent will guide you. This will check all existing invoice numbers and will fill the field Invoice.Manuals. Manuals in other languages HomePod -User Guide. Web Apple Watch - User Guide Web iBooks. Sep 19, iPhone User Guide for iOS Apple (Canada) - Formulas in Numbers couldn't be clearer with + powerful new functions and Returns the number of ranges the function references.

[PDF] refrigerator manual whirlpool [PDF] msn for mac 2014

[PDF] nepal travel guide map [PDF] net cut terbaru [PDF] megaupload er online [\[PDF\] samsung bd p3600 man](http://dorrigolifesprings.com/gezijigy.pdf)ual [\[PDF\] duluth georgia](http://dorrigolifesprings.com/mavavoh.pdf) visitor guide